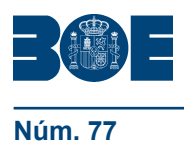

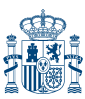

**Núm. 77 Martes 30 de marzo de 2010 Sec. II.B. Pág. 29 Sec. II.B.** Pág. 29

# **II. AUTORIDADES Y PERSONAL**

## **B. Oposiciones y concursos**

# MINISTERIO DE DEFENSA

**5222** *Orden DEF/792/2010, de 25 de marzo, por la que se aprueban las normas por las que han de regirse los procesos de selección para el ingreso en los centros docentes militares de formación para acceder a las escalas de oficiales de los Cuerpos Generales y de Infantería de Marina*

El artículo 8.6 del Reglamento de ingreso y promoción y de ordenación de la enseñanza de formación en las Fuerzas Armadas, aprobado por el Real Decreto 35/2010, de 15 de enero, determina que el Ministro de Defensa aprobará las normas por las que han de regirse los procesos de selección para ingresar en los centros docentes militares de formación para acceder a las Fuerzas Armadas como militar de carrera, militar de tropa y marinería y militar de complemento. Cumpliendo este mandato, esta disposición recoge las normas antedichas y, por razones de oportunidad y claridad, las circunscribe exclusivamente para el acceso a las escalas de oficiales de los Cuerpos Generales y de Infantería de Marina.

El sistema de selección empleado, con independencia de la forma de ingreso, es el concurso-oposición, pues así se dispone en la Ley 39/2007, de 19 de noviembre, de la carrera militar, ya que, por un lado, el artículo 129.4, indica que en las convocatorias para el acceso a la enseñanza de formación hay que considerar como mérito el tiempo permanecido como reservista voluntario, circunstancia ésta que sólo puede entenderse mediante el concurso y, por otra parte, las pruebas a superar por los aspirantes servirán para verificar, al menos, que reúnen las aptitudes psicofísicas necesarias para cursar los respectivos planes de estudios, tal y como dispone el artículo 56.5, lo que se realizará mediante el sistema de oposición.

Cuando el número de aspirantes sea muy elevado en relación con el de plazas convocadas para el ingreso en el centro docente militar de formación, en la forma de ingreso directo sin exigencia de titulación universitaria, se arbitra un procedimiento basado en la puntuación obtenida en el concurso, que permite limitar el número de los que continúan en el proceso de selección.

Será imprescindible acreditar conocimientos del idioma inglés que, para la forma de ingreso directo, se evaluarán mediante una prueba específica, que será eliminatoria, y para la de promoción, exigiendo estar en posesión de un perfil lingüístico determinado.

Las pruebas de conocimiento que no sean para verificar el nivel de inglés, solamente se realizarán en el ingreso por promoción cuando no se requiera titulación universitaria, así como en el ingreso directo para adscribirse como militar de complemento. En el primero de los casos, lo justifica la heterogeneidad de vías de acceso; en el segundo, está motivado por la corta duración de los planes de estudios, lo que obliga a introducir materias que serán de gran utilidad en el posterior ejercicio profesional.

En su virtud, dispongo:

#### Artículo único. *Aprobación.*

Se aprueban las Normas por las que han de regirse los procesos de selección para el ingreso en los centros docentes militares de formación para acceder a las escalas de oficiales de los Cuerpos Generales y de Infantería de Marina, bien como militar de carrera o de complemento, cuyo texto se inserta a continuación.

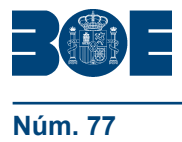

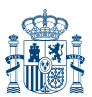

Disposición transitoria primera. *Militares de complemento de la Ley 17/1999, de 18 de mayo, de Régimen del Personal de las Fuerzas Armadas.*

Los que el 1 de enero de 2008, fecha de entrada en vigor de la Ley 39/2007, de 19 de noviembre, de la carrera militar, tuvieran la condición de militar de complemento, así como los que encontrándose en la fecha indicada realizando el período de formación correspondiente hayan adquirido la citada condición, y estén adscritos a los Cuerpos Generales, Cuerpo de Infantería de Marina o Cuerpos de Especialistas, podrán acceder, por promoción interna, a la enseñanza de formación de oficiales para la incorporación a las escalas del cuerpo al que estén adscritos, excepto los que lo estén a los Cuerpos de Especialistas que lo harán al Cuerpo General de su respectivo Ejército, conforme a los siguientes criterios:

1. Durante los años 2010, 2011 y 2012, para acceder a la enseñanza de formación de oficiales para incorporarse a los Cuerpos Generales y de Infantería de Marina, el sistema de selección, la valoración del concurso, las pruebas de que consta la oposición y la calificación final, se atendrán a lo establecido en la Orden Ministerial 73/2002, de 19 de abril, por la que se aprueban las normas por las que han de regirse los procesos selectivos de acceso por promoción interna a las enseñanzas de formación para la incorporación a las Escalas Superiores de Oficiales de los Cuerpos Generales de los Ejércitos y de Infantería de Marina, así como a lo que disponga la correspondiente convocatoria, teniendo en cuenta lo siguiente:

a) Las pruebas de conocimientos específicos, sus programas y el baremo a aplicar en la fase de concurso, se regirán por las siguientes disposiciones:

1.º Instrucción 221/2002, de 14 de octubre, del Subsecretario de Defensa, por la que se aprueban las normas para la realización de la prueba de conocimientos específicos, sus programas y el baremo a aplicar en la fase de concurso, de los procesos selectivos de acceso por promoción interna a la enseñanza de formación para la incorporación a la escala superior de oficiales del Cuerpo General de las Armas del Ejército de Tierra.

2.º Instrucción 222/2002, de 14 de octubre, del Subsecretario de Defensa, por la que se aprueban las normas para la realización de la prueba de conocimientos específicos, sus programas y el baremo a aplicar en la fase de concurso, de los procesos selectivos de acceso por promoción interna a la enseñanza de formación para la incorporación a la escala superior de oficiales del Cuerpo General y del Cuerpo de Infantería de Marina de la Armada.

3.º Instrucción 8/2003, de 24 de enero, del Subsecretario de Defensa, por la que se aprueban las normas de realización de la prueba de conocimientos específicos, sus programas y el baremo a aplicar en la fase de concurso de los procesos selectivos de acceso por promoción interna a las enseñanzas de formación para la incorporación a la escala superior de oficiales del Cuerpo General del Ejército del Aire.

b) El ejercicio de lengua inglesa al que hace referencia la norma 2 de la Orden Ministerial 73/2002, de 19 de abril, verificará que el aspirante posee un conocimiento equivalente al de un perfil lingüístico con un grado de conocimiento de al menos dos en todos los rasgos que lo conforman.

c) Los programas de las pruebas de conocimientos específicos contenidos en las Instrucciones citadas, se adaptarán, en las convocatorias, a la normativa en vigor. En el ejercicio sobre conocimientos militares de carácter general se incluirá algún tema sobre género e igualdad en las Fuerzas Armadas.

2. A partir del 2013 se regirán por lo que para los militares de complemento, para la forma de ingreso por promoción para cambio de escala cuando se exija titulación universitaria, se dispone en las normas que se aprueban.

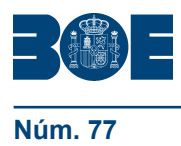

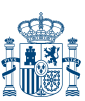

Disposición transitoria segunda. *Promoción cuando se requiera titulación universitaria.*

Durante los años 2010, 2011 y 2012, para el ingreso de los suboficiales y de la tropa y marinería en los centros docentes militares de formación para incorporarse a las escalas de oficiales de los Cuerpos Generales y de Infantería de Marina, por promoción para cambio de escala, con exigencia de titulación universitaria, la valoración del concurso, las pruebas de que consta la oposición y la calificación final, se atendrán a lo establecido en la Orden Ministerial 73/2002, de 19 de abril, así como a lo que disponga la correspondiente convocatoria, aplicándose lo indicado en los apartados 1.a), 1.b) y 1.c) de la disposición transitoria primera.

Disposición transitoria tercera. *Ingreso directo con el título de técnico superior.*

Durante los años 2010, 2011 y 2012, los aspirantes que opten a la reserva de plazas a la que hace referencia la disposición transitoria novena del Real Decreto 35/2010, de 15 de enero, por el que se aprueba el Reglamento de ingreso y promoción y de ordenación de la enseñanza de formación en las Fuerzas Armadas, se les aplicará el mismo procedimiento que, para el ingreso directo sin exigencia de titulación universitaria, se determina en las normas que se aprueban.

Disposición transitoria cuarta. *Acceso a la condición de militar de complemento.*

1. En tanto no se regule la prueba de conocimientos teóricos o teórico-prácticos a la que hace referencia la norma decimocuarta de las normas que se aprueban, se aplicará la prueba de conocimientos teóricos que se determina en la norma cuarta de las «Normas por las que han de regirse los procesos selectivos de acceso a las enseñanzas de formación que capacitan para adquirir la condición de militar de complemento adscrito a los cuerpos y escalas de los cuerpos específicos de los ejércitos», aprobadas por Orden DEF/1277/2002, de 22 de mayo. La calificación final de la prueba se ajustará entre 0 y 100 puntos, correspondiendo el 0 a la calificación de cero puntos o inferior y el 100 a la máxima que pueda alcanzarse.

2. Los programas de las pruebas de conocimientos teóricos o teórico-prácticos, se adaptarán, en las convocatorias, a la normativa en vigor. En el ejercicio sobre conocimientos de Geografía e Historia se incluirá algún tema sobre «El principio de igualdad efectiva entre mujeres y hombres en el empleo público».

Disposición transitoria quinta. *Cuadro médico de exclusiones.*

En tanto no se apruebe el cuadro médico de exclusiones exigible para el ingreso en los centros docentes militares de formación, para acceder a la enseñanza de formación de oficiales de los Cuerpos Generales y de Infantería de Marina se utilizará el aprobado por Orden PRE/2622/2007, de 7 de septiembre, modificada por Orden PRE/528/2009, de 2 de marzo, aplicándose los motivos de exclusión que en la mencionada orden se determinan para acceder a las escalas superiores de oficiales de los cuerpos mencionados.

Disposición derogatoria única. *Derogación normativa.*

1. Quedan derogadas las siguientes disposiciones:

a) Orden PRE/387/2002, de 20 de febrero, por la que se aprueban las normas por las que han de regirse los procesos selectivos de acceso directo a las enseñanzas de formación para la incorporación a las Escalas Superiores de Oficiales y a las Escalas de Oficiales de las Fuerzas Armadas, cuando no se exija titulación previa, y a la Escala Superior de Oficiales del Cuerpo de la Guardia Civil, en lo que se refiere a Fuerzas Armadas.

b) Orden DEF/603/2002, de 7 de marzo, por la que se aprueban las normas por las que han de regirse los procesos selectivos de acceso por promoción interna a las

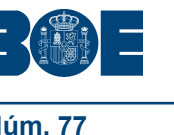

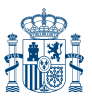

enseñanzas de formación para la incorporación a la Escala de Oficiales de los Cuerpos Generales de los Ejércitos, de Infantería de Marina y de los Cuerpos de Especialistas de los Ejércitos.

c) Orden Ministerial 73/2002, de 19 de abril, por la que se aprueban las normas por las que han de regirse los procesos selectivos de acceso por promoción interna a las enseñanzas de formación para la incorporación a las Escalas Superiores de Oficiales de los Cuerpos Generales de los Ejércitos y de Infantería de Marina.

d) Orden PRE/2570/2002, de 11 de octubre, por la que se aprueban los programas de la prueba de conocimientos de Geografía e Historia de los procesos selectivos de acceso directo a las enseñanzas de formación para la incorporación a las Escalas Superiores de Oficiales y a las Escalas de Oficiales de las Fuerzas Armadas, cuando no se exija titulación previa, y a la Escala Superior de Oficiales del Cuerpo de la Guardia Civil, en lo que se refiere a Fuerzas Armadas.

2. Queda derogada la Orden DEF/1277/2002, de 22 de mayo, por la que se aprueban las normas por las que han de regirse los procesos selectivos de acceso a las enseñanzas de formación que capacitan para adquirir la condición de Militar de Complemento adscrito a los Cuerpos y Escalas de los Cuerpos Específicos de los Ejércitos, en lo que afecte a los Cuerpos Generales y de Infantería de Marina.

3. Asimismo, quedan derogadas las disposiciones de igual o inferior rango en lo que se opongan a lo dispuesto en esta orden ministerial.

Disposición final primera. *Facultades de desarrollo.*

Se faculta al Subsecretario de Defensa a adoptar las medidas necesarias para el desarrollo y aplicación de esta orden ministerial, y a modificar los anexos de las normas aprobadas.

Disposición final segunda. *Entrada en vigor.*

La presente orden ministerial entrará en vigor el día siguiente al de su publicación en el «Boletín Oficial del Estado».

Madrid, 25 de marzo de 2010.–La Ministra de Defensa, Carme Chacón Piqueras.

#### **NORMAS POR LAS QUE HAN DE REGIRSE LOS PROCESOS DE SELECCIÓN PARA EL INGRESO EN LOS CENTROS DOCENTES MILITARES DE FORMACIÓN PARA ACCEDER A LAS ESCALAS DE OFICIALES DE LOS CUERPOS GENERALES Y DE INFANTERÍA DE MARINA**

Primera. *Formas de ingreso.–*El ingreso en los centros docentes militares de formación para la incorporación o adscripción a las escalas de oficiales de los Cuerpos Generales y de Infantería de Marina se podrá efectuar de alguna de las siguientes formas:

- a) Directo.
- b) Promoción para cambio de escala.
- c) Promoción para cambio de cuerpo.

Segunda. *Requisitos.*

1. Los aspirantes deberán reunir los requisitos establecidos en el Reglamento de ingreso y promoción y de ordenación de la enseñanza de formación en las Fuerzas Armadas, aprobado por el Real Decreto 35/2010, de 15 de enero, los indicados en estas normas, los que se dispongan en las bases comunes y aquellos otros que figuren en la correspondiente convocatoria.

2. Para ser admitido a los procesos de selección para la forma de ingreso por promoción, se exigirá el perfil lingüístico en el idioma inglés que, en función de los requisitos de titulación, se especifica a continuación, obtenido en las condiciones establecidas en la Orden DEF/1815/2003, de 23 de junio, por la que se regulan los procedimientos para determinar el conocimiento en materia de idiomas extranjeros en el ámbito de las Fuerzas Armadas:

a) Sin exigencia de titulación universitaria: un grado de conocimiento de al menos dos en todos los rasgos que lo componen.

b) Con exigencia de titulación universitaria: un grado de conocimiento de al menos tres en dos de los rasgos que conforman el perfil lingüístico y de dos en los dos restantes.

Tercera. *Distribución de plazas para la forma de ingreso por promoción.–*De no establecerse en la provisión anual de plazas, en la convocatoria de acceso a la enseñanza de formación para incorporarse a los Cuerpos Generales y de Infantería de Marina mediante la forma de ingreso por promoción para cambio de escala o de cuerpo, se podrá especificar la distribución de las plazas, en su caso, entre oficiales, suboficiales, y tropa y marinería.

Cuarta. *Sistema de selección.–*El sistema de selección será el de concursooposición.

Quinta. *Concurso.*

1. El concurso consistirá en la comprobación y valoración de los méritos aportados por los aspirantes y en el establecimiento de su orden de prelación, conforme a lo que, para cada forma de ingreso y requisito de titulación, se especifica a continuación:

a) Directo, sin exigencia de titulación universitaria: la puntuación se obtendrá aplicando el baremo que figura en el anexo I.

b) Directo, con exigencia de titulación universitaria: la puntuación se obtendrá aplicando el baremo que figura en el anexo II.

c) Promoción para cambio de escala o de cuerpo: la puntuación se obtendrá aplicando el baremo que figura en el anexo III.

2. Los resultados se expresarán con tres cifras decimales, redondeados a la milésima.

Sexta. *Oposición.*

1. Para acceder a las enseñanzas de oficiales para integrarse en los Cuerpos Generales y de Infantería de Marina como militar de carrera, la oposición constará, para cada forma de ingreso y requisito de titulación, de las siguientes pruebas:

a) Directo, sin y con exigencia de titulación universitaria: aptitud psicofísica y lengua inglesa.

b) Promoción para cambio de escala o cuerpo, sin exigencia de titulación universitaria: aptitud psicofísica y conocimientos científicos.

c) Promoción para cambio de escala o cuerpo, con exigencia de titulación universitaria: aptitud psicofísica.

2. Para acceder a las enseñanzas de oficiales para adscribirse en los Cuerpos Generales y de Infantería de Marina como militar de complemento, la oposición constará, para cada forma de ingreso, de las siguientes pruebas:

a) Directo: aptitud psicofísica, conocimientos teóricos o teórico-prácticos y lengua inglesa.

b) Promoción para cambio de escala o de cuerpo: aptitud psicofísica.

3. Los resultados obtenidos tras la aplicación, en su caso, de las correspondientes fórmulas, se expresarán con tres cifras decimales, redondeados a la milésima.

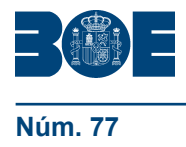

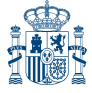

4. Para las pruebas de conocimientos científicos, y teóricos o teórico-prácticos, así como para la de lengua inglesa en la forma de ingreso directo cuando se exija titulación universitaria, en las convocatorias se establecerá una puntuación mínima que deberán superar los aspirantes o, en su caso, se precisará el número de los que pueden continuar el proceso de selección, cifra que se concretará, en cada caso, aplicando un coeficiente multiplicador al total de plazas convocadas para el ingreso.

5. La no presentación del aspirante a una prueba o ejercicio supondrá su eliminación del proceso selectivo, salvo en aquellos casos contemplados en el artículo 18 del Real Decreto 35/2010, de 15 de enero.

Séptima. *Aptitud psicofísica.*

1. La aptitud psicofísica se verificará mediante:

- a) Pruebas físicas.
- b) Pruebas psicológicas.
- c) Reconocimiento médico.

2. Las calificaciones que pueden obtenerse en las pruebas físicas y en el reconocimiento médico serán de «apto» o «no apto». En el reconocimiento médico podrá incluirse, además, la de «apto excepto…» especificando el ejército, cuerpo o especialidad para la que resulta no apto.

3. Los declarados «no apto» en las pruebas físicas o en el reconocimiento médico quedarán eliminados del proceso selectivo.

#### Octava. *Pruebas físicas.*

1. Para la realización de las pruebas físicas se aplicará el cuadro de pruebas y marcas a superar para el ingreso que determine la norma que lo apruebe o, en su defecto, el que se establezca en la convocatoria.

2. Será condición indispensable aportar el correspondiente «certificado médico oficial» en el que se haga constar, expresamente, que el aspirante posee la aptitud física para realizar las pruebas que se determinen en la Resolución por la que se convocan los procesos selectivos para el ingreso en el centro docente militar de formación que corresponda. El certificado deberá haberse expedido dentro de los treinta días anteriores a la fecha de inicio de las pruebas físicas.

3. En el supuesto de establecerse en la convocatoria el cuadro de pruebas y marcas a superar para el ingreso, deberán determinarse diferencias por razón de sexo en las marcas que se exijan.

4. Cuando para el ingreso se requiera titulación universitaria, las pruebas a realizar y las marcas a superar por el aspirante en el proceso de selección serán las mismas que las exigidas, en su caso, a la finalización del curso anterior de la enseñanza de formación al que se vaya a incorporar como alumno.

5. De disponerse en la convocatoria, podrán quedar exentos de la realización total o parcial de las pruebas físicas los militares profesionales que aporten el certificado de haber superado las pruebas periódicas de evaluación física que, en el ámbito de sus competencias, puedan determinar el Subsecretario de Defensa o los Jefes de Estado Mayor del Ejército de Tierra, de la Armada y del Ejército del Aire.

#### Novena. *Pruebas psicológicas.*

1. Las pruebas psicológicas deberán explorar las características de personalidad de los aspirantes para detectar indicadores de posibles trastornos que pudieran comprometer su rendimiento como alumnos o su futuro desempeño profesional. En aquellos casos en los que sea preciso, también podrán valorar la aptitud del aspirante para el vuelo.

2. Los resultados obtenidos serán tomados en consideración en el posterior reconocimiento médico.

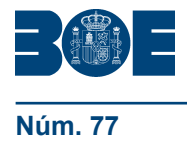

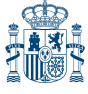

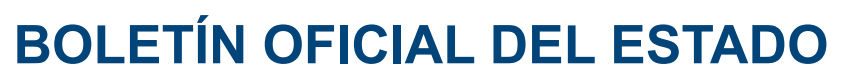

Décima. *Reconocimiento médico.*

1. El reconocimiento médico se realizará en los centros de la Red Sanitaria Militar que se determinen.

2. Se aplicará el cuadro médico de exclusiones exigible para el ingreso en los centros docentes militares de formación.

#### Undécima. *Prueba de lengua inglesa.*

1. La prueba de lengua inglesa sólo se efectuará para la forma de ingreso directo. Será eliminatoria.

2. En el ingreso directo sin exigencia de titulación universitaria los criterios de evaluación de la prueba de lengua inglesa no serán superiores a los que, para el bachillerato, se determinan en el anexo I del Real Decreto 1467/2007, de 2 de noviembre, por el que se establece la estructura del bachillerato y se fijan sus enseñanzas mínimas. En el ingreso directo con exigencia de titulación universitaria, se ajustarán al de las competencias propias del nivel B2 del Consejo de Europa, según se define este nivel en el Marco Común Europeo de Referencia para las Lenguas.

3. Los ejercicios de que consta la prueba de lengua inglesa se especifican en el anexo IV.

4. En el ingreso directo sin exigencia de titulación universitaria la calificación final de la prueba de lengua inglesa será de «apto» o «no apto». Los que resulten «no aptos» quedarán eliminados del proceso selectivo.

5. En el ingreso directo con exigencia de titulación universitaria la calificación final de la prueba de lengua inglesa será la media aritmética de los ejercicios que la componen. Se obtendrá conforme a los siguientes criterios:

a) La puntuación de los ejercicios con opción de respuesta múltiple se conseguirá tras aplicar la fórmula: P=A-[E/(n-1)], donde «A» es el número de preguntas acertadas, «E» es el número de errores, «n» es el número de opciones presentadas como solución y «P» es la puntuación obtenida en el correspondiente ejercicio. La puntuación «P» se ajustará a una escala entre 0 y 10 puntos, correspondiendo el cero a la calificación de cero puntos o inferior, y el diez a la máxima que se puede alcanzar en cada ejercicio.

b) La puntuación de la composición, dentro del ejercicio de «expresión escrita», así como del ejercicio de «expresión oral», se ajustará a una escala de 0 a 10 puntos.

c) La puntuación del ejercicio de «expresión escrita» será la media aritmética de los dos que lo componen.

Duodécima. *Selección previa al reconocimiento médico.*

1. Para acceder a la enseñanza de formación de oficiales para integrarse en los Cuerpos Generales y de Infantería de Marina, mediante la forma de ingreso directo sin exigencia de titulación universitaria, si previamente al reconocimiento médico y posteriormente a la prueba de lengua inglesa, el número de aspirantes rebasara en 1,5 veces el de plazas convocadas, se efectuará una selección considerando exclusivamente la puntuación final del concurso, ordenada de mayor a menor puntuación, continuando el proceso de selección un número de aspirantes igual al resultado de multiplicar por la cifra anteriormente citada el de plazas convocadas para dicha forma de ingreso y requisito de titulación, incrementado con el de opositores que obtengan igual puntuación a la del último seleccionado.

2. Si una vez realizadas todas las pruebas de que consta la oposición, el número de aspirantes seleccionados fuera insuficiente para cubrir el de plazas convocadas para el ingreso, el órgano de selección podrá requerir, por riguroso orden de prelación, conforme a los principios establecidos en estas normas, a los que considere suficientes para, una vez superada las pruebas que les resten, garantizar la cobertura de las plazas convocadas. El procedimiento se determinará en la convocatoria.

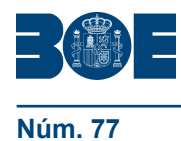

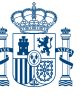

#### Decimotercera. *Prueba de conocimientos científicos.*

1. La prueba de conocimientos científicos comprenderá la realización de ejercicios sobre las materias de «Matemáticas» y «Física». Consistirá en contestar por escrito formularios tipo «test» de cien preguntas teóricas y prácticas por materia. El tiempo máximo por ejercicio se establecerá en la convocatoria, no pudiendo superar los 180 minutos. Se realizará por el sistema de tanda única, no permitiéndose el empleo de libros, apuntes o cualquier otro tipo de documento sea cual fuere su soporte. Podrá utilizarse calculadora científica no programable.

2. Los contenidos de las cuestiones estarán relacionados con los que figuran en el anexo I.II.B) para las materias de «Matemáticas II» y «Física» del Real Decreto 1467/2007, de 2 de noviembre.

3. La puntuación de cada uno de los ejercicios se obtendrá mediante la fórmula: P=A-[E/(n-1)], donde «A» es el número de preguntas acertadas, «E» es el número de errores, «n» es el número de opciones presentadas como solución y «P» es la puntuación obtenida en el correspondiente ejercicio. La puntuación «P» se ajustará a una escala entre 0 y 100 puntos, correspondiendo el cero a la calificación de cero puntos o inferior, y el 100 a la máxima que se puede alcanzar en cada ejercicio.

4. La puntuación de la prueba será la media aritmética de los ejercicios que la componen.

Decimocuarta. *Prueba de conocimientos teóricos o teórico-prácticos.*

1. La prueba de conocimientos teóricos o teórico-prácticos versará sobre conocimientos de Matemáticas y Física, de Geografía e Historia, de Derecho Constitucional y Derecho Administrativo y de Economía y Contabilidad General. También podrá valorar conocimientos aeronáuticos.

2. Las normas para la realización de la prueba de conocimientos y sus programas serán las que, a propuesta de los Jefes de Estado Mayor, se aprueben, para cada Ejército, por el Subsecretario de Defensa.

3. La puntuación máxima que se podrá alcanzar en esta prueba será de 100 puntos.

Decimoquinta. *Calificación final del proceso selectivo y criterios de ordenación. Acceso a militar de carrera.*

La calificación final y posterior ordenación de los aspirantes a ingresar en los centros docentes militares de formación para incorporarse como militar de carrera, se efectuará conforme a lo que se dispone a continuación:

1. Ingreso directo sin exigencia de titulación universitaria.

a) La calificación final del proceso selectivo coincidirá con la puntuación final del concurso obtenida conforme a lo indicado en el anexo I. Las puntuaciones se ordenarán de mayor a menor.

b) De optar aspirantes a la reserva de plazas a la que hace referencia la disposición transitoria novena del Real Decreto 35/2010, de 15 de enero, se establecerán dos listas; en caso contrario, se ordenarán en una lista única.

c) En el supuesto de igualdad en la calificación final, tendrá prioridad el aspirante cuyo cuarto ejercicio de la fase general de la prueba de acceso a las enseñanzas universitarias oficiales de grado corresponda a una materia vinculada a la rama de conocimiento de Ingeniería y Arquitectura. De persistir ésta, se tomará en consideración la calificación obtenida en dicho ejercicio.

En el supuesto de igualdad en la calificación final de aspirantes con el título de técnico superior, tendrá prioridad aquél con mejor nota media del ciclo formativo; de persistir ésta, se tendrá en consideración la calificación más alta de las que conforman M1 y M2.

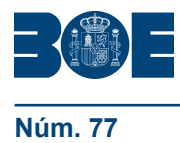

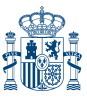

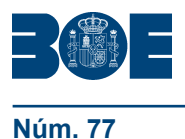

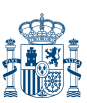

2. Ingreso directo con exigencia de titulación universitaria.

a) La calificación final del proceso selectivo se obtendrá aplicando la siguiente fórmula:

$$
CF = PI + PFC
$$

En donde:

CF = Calificación Final.

PI = Puntuación obtenida en la prueba de lengua inglesa.

PFC = Puntuación Final del Concurso aplicando lo dispuesto en el anexo II.

Las puntuaciones se ordenarán de mayor a menor.

b) En caso de igualdad en la calificación final, tendrá prioridad el que tenga mayor puntuación en la valoración del tiempo de servicios prestado en las Fuerzas Armadas; de persistir ésta, el que obtenga mayor puntuación en la prueba de lengua inglesa; de no deshacerse la igualdad, el que haya obtenido mayor puntuación en el apartado 2.d) «Idiomas excepto el inglés» de los méritos académicos del anexo II.

3. Promoción para cambio de escala o de cuerpo sin exigencia de titulación universitaria.

a) La calificación final del proceso selectivo se obtendrá aplicando la siguiente fórmula:

 $CF = PC + PFC$ 

En donde:

CF = Calificación Final.

PC = Puntuación de la prueba científica.

PFC = Puntuación Final del Concurso aplicando lo dispuesto en el anexo III.

Las calificaciones se ordenarán de mayor a menor.

b) En caso de igualdad en la calificación final, tendrá prioridad el que tenga mayor puntuación en la valoración de los méritos militares; de persistir ésta, el que tenga mayor perfil lingüístico en el idioma inglés obtenido de la suma de los grados de conocimiento que miden las destrezas; de no deshacerse la igualdad, el que haya obtenido mayor puntuación en la prueba científica.

4. Promoción para cambio de escala o de cuerpo con exigencia de titulación universitaria.

a) La calificación final del proceso selectivo se obtendrá de la puntuación final del concurso conforme a lo indicado en el anexo III. Las puntuaciones se ordenarán de mayor a menor.

b) En caso de igualdad en la calificación final, tendrá prioridad el que tenga mayor puntuación en la valoración de los méritos militares; de persistir ésta, el que tenga mayor perfil lingüístico en el idioma inglés obtenido de la suma de los grados de conocimiento que miden las destrezas; de no deshacerse la igualdad, el que haya obtenido una calificación más alta en el apartado 2.d).1 del anexo III.

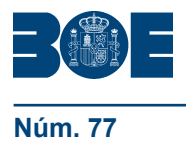

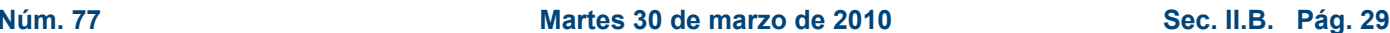

Decimosexta. *Calificación final del proceso selectivo y criterios de ordenación. Acceso a militar de complemento.–*La calificación final y posterior ordenación de los aspirantes a ingresar en los centros docentes militares de formación para adscribirse como militar de complemento, se efectuará conforme a lo que se dispone a continuación:

1. Ingreso directo.

a) La calificación final del proceso selectivo se obtendrá aplicando la siguiente fórmula:

 $CF = 2*$  PI + PCON + PFC

En donde:

CF = Calificación Final.

PI = Puntuación obtenida en la prueba de lengua inglesa.

PCON = Puntuación obtenida en la prueba de conocimientos teóricos o teóricoprácticos.

PFC = Puntuación Final del Concurso aplicando lo dispuesto en el anexo II.

Las calificaciones se ordenarán de mayor a menor.

b) En caso de igualdad en la calificación final, tendrá prioridad el que tenga mayor puntuación en la valoración de los méritos militares; de persistir ésta, el de mayor puntuación en la prueba de lengua inglesa; de no deshacerse la igualdad, el que haya conseguido una calificación más alta en la prueba de conocimientos teóricos o teórico-prácticos.

2. Promoción para cambio de escala o cuerpo:

a) La calificación final del proceso selectivo se obtendrá de la puntuación final del concurso conforme a lo indicado en el anexo III. Las puntuaciones se ordenarán de mayor a menor.

b) En caso de igualdad en la calificación final, tendrá prioridad el que tenga mayor puntuación en la valoración de los méritos militares; de persistir ésta, el que tenga un perfil lingüístico superior en el idioma inglés obtenido de la suma de los grados de conocimiento que miden las destrezas; de no deshacerse la igualdad, el que tenga una calificación mayor en el apartado 2.b.1.º del anexo III.

Decimoséptima. *Asignación de las plazas.*

1. La asignación de las plazas se efectuará teniendo en cuenta la ordenación de los aspirantes conforme a los criterios determinados en las normas decimoquinta y decimosexta y, en su caso, cuando se haya optado a varios cuerpos, el orden de preferencias de ingreso manifestado en la solicitud de participación. Si tras aplicar los criterios de ordenación establecidos persistiera la igualdad tendrá preferencia el de mayor edad.

2. Los órganos de selección no podrán declarar haber superado el proceso selectivo a un número de aspirantes superior al de plazas convocadas. No obstante lo anterior, cuando antes de la fecha de presentación en el centro docente militar de formación de los aspirantes propuestos como alumnos, se produzca alguna renuncia en las condiciones que disponga la convocatoria, o se compruebe que no reúne o ha perdido alguno de los requisitos generales o específicos exigidos, el órgano convocante podrá requerir del órgano de selección, relación complementaria de los aspirantes que habiendo superado el proceso de selección, hubieran obtenido la calificación final inmediatamente inferior a la del último propuesto como alumno, con el fin de cubrir la renuncia o baja producida. Alcanzada la fecha de presentación en los centros docentes militares de formación se extingue cualquier otro derecho derivado del proceso selectivo.

Decimoctava. *Desarrollo de las pruebas en caso de embarazo, parto o posparto.*

A fin de asegurar la debida protección de las aspirantes que se encuentren en situación de embarazo, parto o posparto, en la base de la convocatoria, bajo el epígrafe «protección

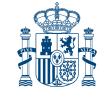

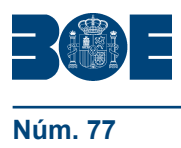

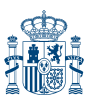

de la maternidad», se indicarán los criterios generales y específicos de actuación ajustados a lo dispuesto en el artículo 18 del Reglamento de ingreso y promoción y de ordenación de la enseñanza de formación.

### **ANEXO I**

#### **Valoración del concurso para la forma de ingreso**

#### *Directo sin exigencia de titulación universitaria*

La valoración del concurso se obtendrá aplicando una de las siguientes fórmulas, que incluyen, en función de la procedencia, las notas de admisión empleadas en la adjudicación de las plazas cuando se produzca un procedimiento de concurrencia competitiva, conforme a lo que se determina en el Real Decreto 1892/2008, de 14 de noviembre, por el que se regulan las condiciones para el acceso a las enseñanzas universitarias oficiales de grado y los procedimientos de admisión a las universidades públicas españolas.

1. Fórmulas:

a) Aspirantes en posesión del título de bachiller con la prueba de acceso a las enseñanzas universitarias.

Puntuación Final del Concurso = 0,6\*NMB + 0,4\*CFG + a\*M1 + b\*M2 + VMM

b) Aspirantes en posesión del título de bachiller con la prueba de acceso a las enseñanzas universitarias superada según normativas anteriores.

Puntuación Final del Concurso = CDA + a\*M1 + b\*M2 + VMM

c) Aspirantes procedentes de otros sistemas educativos a los que hace referencia el capítulo III del Real Decreto 1892/2008, de 14 de noviembre.

Puntuación Final del Concurso = CACRED + a\*M1 + b\*M2 + VMM

d) Aspirantes con los títulos de técnico superior de formación profesional (cuando sea de aplicación la disposición transitoria novena del Real Decreto 35/2010, de 15 de enero).

Puntuación Final del Concurso = NMC + a\*M1 + b\*M2 + VMM

2. Leyenda:

NMB: Nota Media del Bachillerato.

CFG: Calificación de la Fase General de la prueba de acceso a las enseñanzas universitarias oficiales de grado conforme a lo dispuesto en el Real Decreto 1892/2008, de 14 de noviembre.

CDA: Calificación Definitiva de la prueba de Acceso anterior a la establecida en la disposición adicional tercera del Real Decreto 1892/2008, de 14 de noviembre.

CACRED: Calificación de Credencial. Se obtendrá de la forma que determina el artículo 20 del Real Decreto 1892/2008, de 14 de noviembre.

NMC: Nota Media del Ciclo formativo.

M1, M2: Las dos mejores calificaciones de las materias superadas de la fase específica de la prueba de acceso a las enseñanzas universitarias oficiales de grado o, para el acceso con títulos de técnico superior, las dos mejores calificaciones de los módulos de que se compone el ciclo formativo de grado superior exceptuando los de Formación y Orientación Laboral, Formación en Centros de Trabajo, y Empresa y Cultura Emprendedora; conforme a lo indicado en el Real Decreto 1892/2008, de 14 de noviembre y en los párrafos 3 y 4 siguientes.

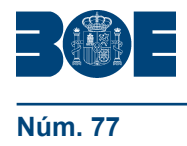

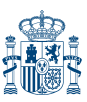

a, b: Parámetros de ponderación de las materias de la fase específica o, para el acceso con títulos de técnico superior, de los módulos del ciclo formativo. Su valor se establece en 0,1. El Subsecretario de Defensa podrá elevar dicho parámetro, hasta 0,2, en aquellas que considere más idóneas para seguir con éxito los planes de estudios correspondientes, en cuyo caso, se deberán hacer públicos los valores, y las materias y módulos seleccionados, antes del 31 de marzo del año anterior al de realización de la prueba de acceso a las enseñanzas universitarias oficiales de grado en la que se aplicarán.

VMM (Valoración de Méritos Militares): 0,025 puntos/mes servido como militar de carrera, militar de complemento o militar de tropa y marinería o 0,01 puntos/mes desde que se tiene la condición de reservista voluntario. Para los cómputos de tiempo se considerarán meses completos, despreciando los días que no lleguen a constituir un mes en la fecha en que finalice el plazo de presentación de solicitudes. La puntuación máxima de este sumando no podrá sobrepasar los 0,5 puntos.

3. En la puntuación final del concurso se considerarán las calificaciones de las materias de la fase específica siempre y cuando dichas materias estén adscritas a la rama de conocimiento de Ingeniería y Arquitectura, de acuerdo con el anexo I del Real Decreto 1892/2008, de 14 de noviembre, actualizado por Orden EDU/1434/2009, de 29 de mayo.

4. En la puntuación final del concurso se considerarán las calificaciones de los módulos profesionales del ciclo formativo de grado superior siempre y cuando éste sea de acceso preferente a la rama de conocimiento de Ingeniería y Arquitectura, de acuerdo con el anexo II del Real Decreto 1892/2008, de 14 de noviembre, actualizado por Orden EDU/1434/2009, de 29 de mayo.

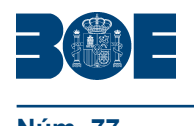

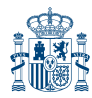

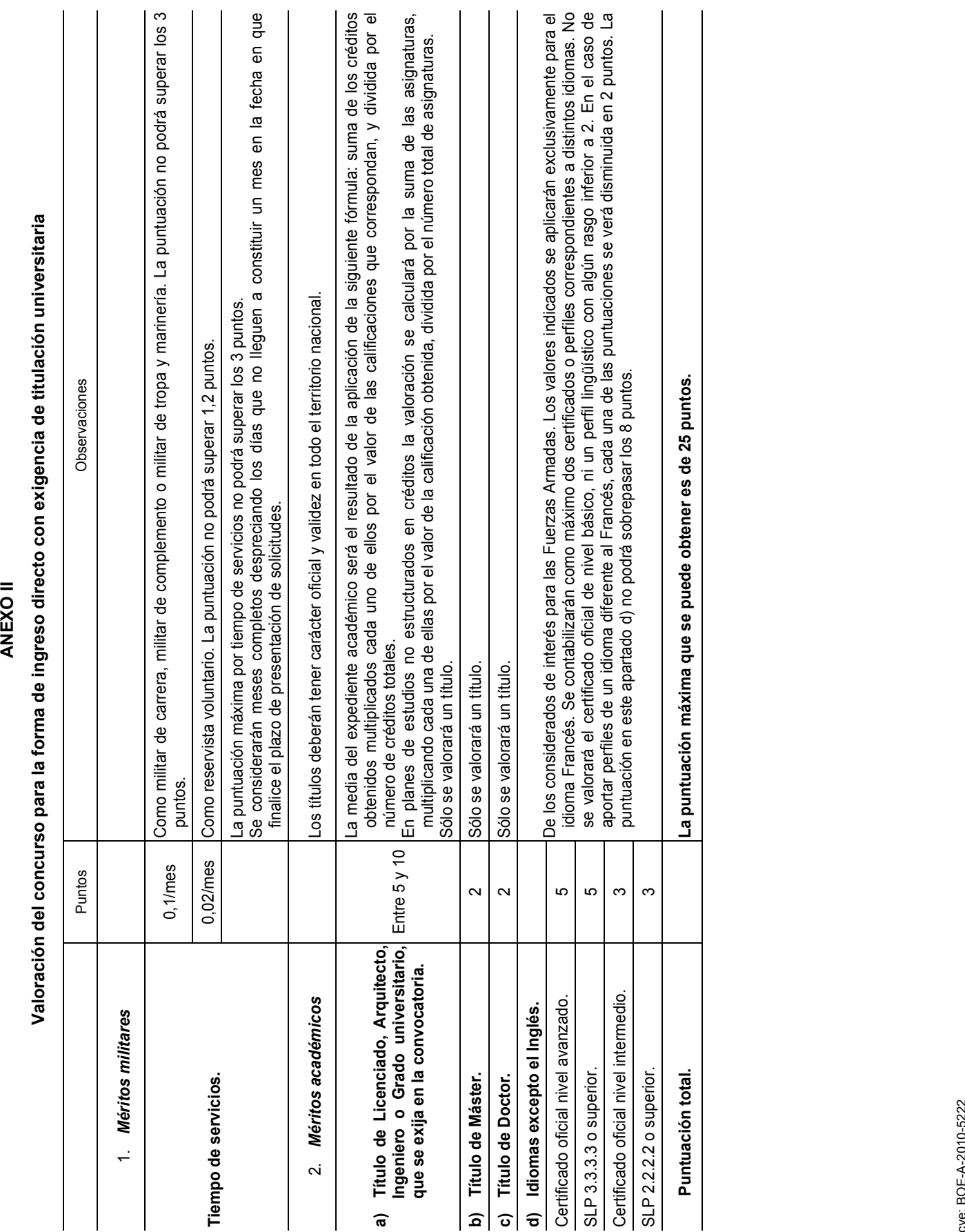

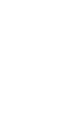

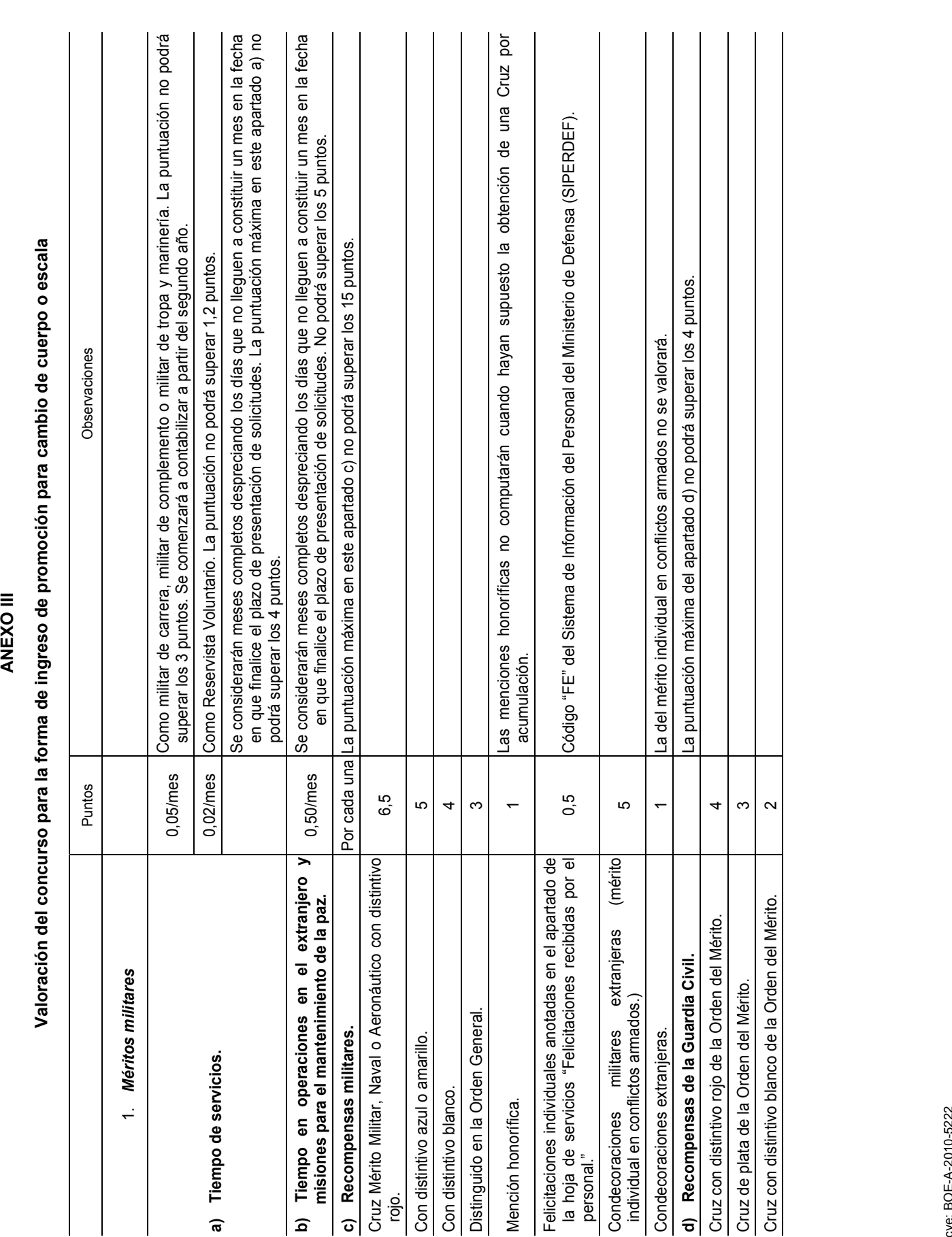

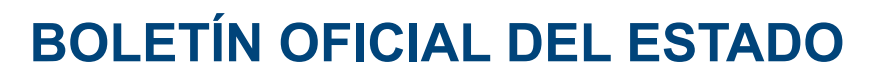

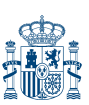

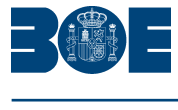

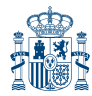

**Núm. 77 Martes 30 de marzo de 2010 Sec. II.B. Pág. 29832**

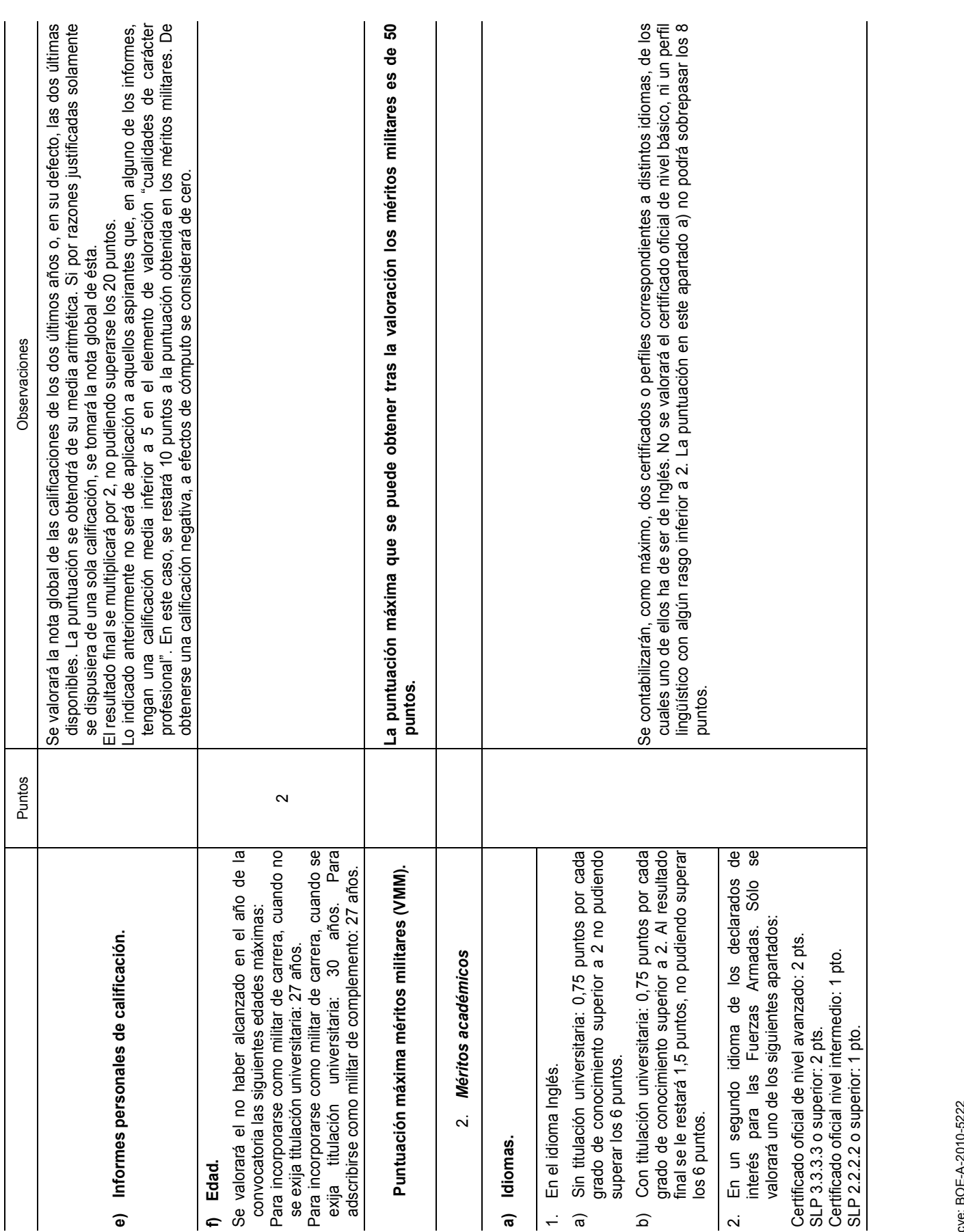

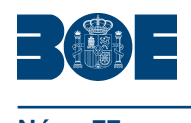

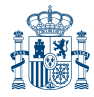

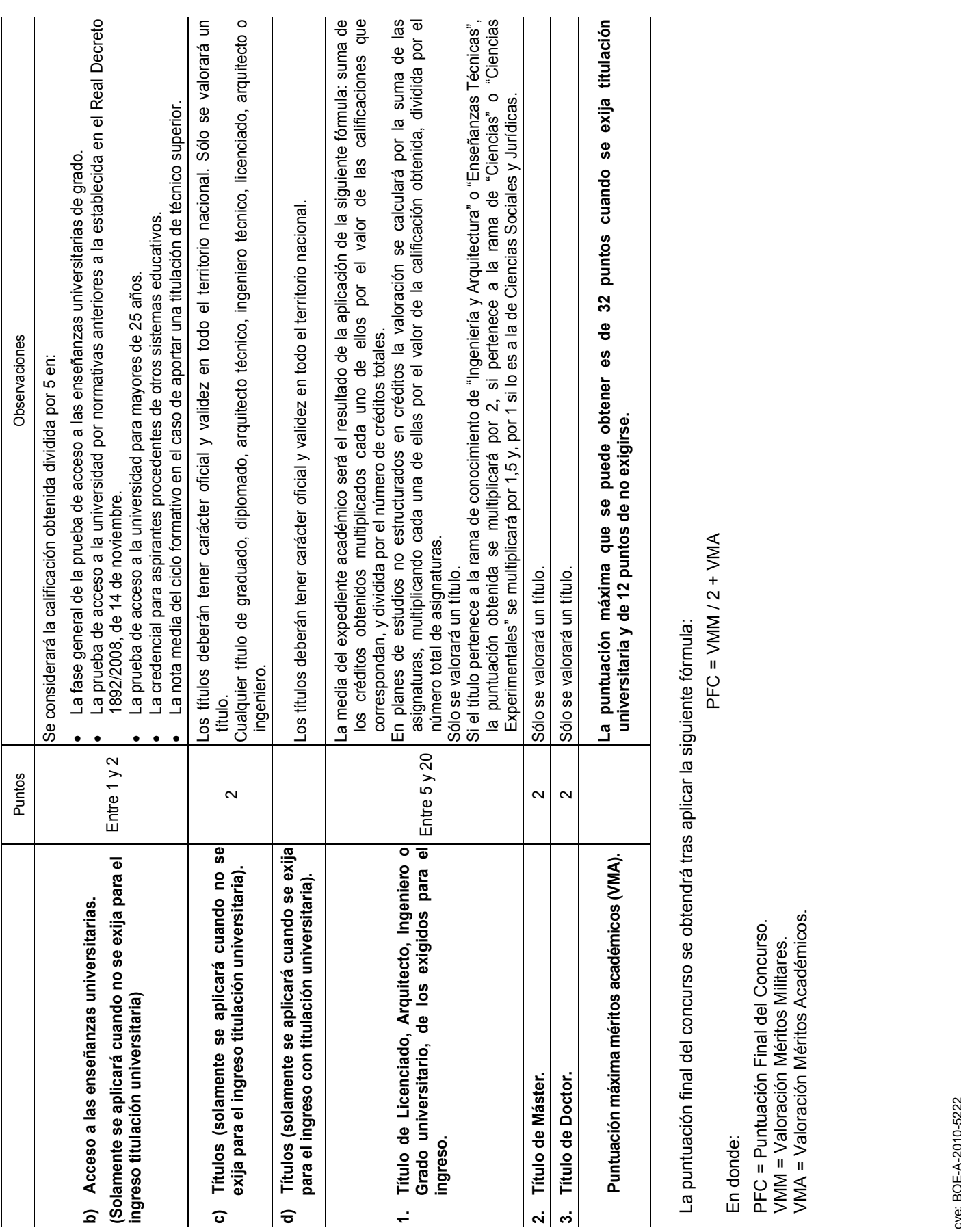

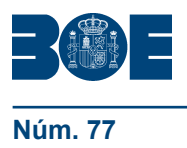

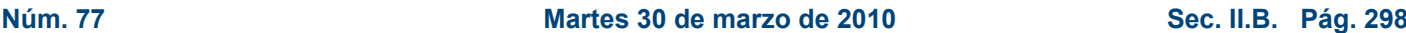

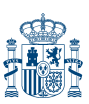

### **ANEXO IV**

#### **Prueba de lengua inglesa**

1. La prueba de lengua inglesa constará de los siguientes ejercicios:

a) Ejercicio de comprensión oral: consistirá en una prueba de audición en la que se contestará a 50 preguntas con opción de respuesta múltiple.

b) Ejercicio de comprensión escrita: consistirá en responder 30 preguntas, con cuatro opciones por pregunta, sobre comprensión de textos cortos, en un tiempo de cuarenta minutos.

c) Ejercicio de expresión escrita que constará de:

1.º Gramática y vocabulario: consistirá en contestar 40 preguntas, con cuatro opciones por pregunta, sobre estructuras gramaticales y vocabulario, en un tiempo de cuarenta minutos.

2.º Composición: consistirá en realizar una composición que mida la capacidad del aspirante a escribir en el idioma inglés. Deberá seleccionar un tema de entre tres propuestos. La extensión del texto deberá ser de al menos 250 palabras y el tiempo se establecerá en la convocatoria.

d) También podrá efectuarse, si así se establece en la convocatoria, un ejercicio de expresión oral, mediante una entrevista con una duración no inferior a diez minutos.

2. En el ingreso directo sin exigencia de titulación universitaria se realizarán las pruebas b) y c.1.º, del apartado 1 anterior.

3. El orden de realización de los ejercicios será determinado por el órgano de selección.